ECS 452: Digital Communication Systems 2019/2 HW 5 — Due: Not Due

Lecturer: Prapun Suksompong, Ph.D.

Problem 1. For each of the DMCs whose corresponding transition probability matrices Q are specified below, (i) draw the channel diagram and (ii) compute its capacity  $C$  and the corresponding p that achieves it.

(a)  $\lceil 1/3 \rceil 2/3$ ין  $\mathbf{Q} =$ 2/3 1/3 So, we will set  $\mathcal{X} = \{x_0, x_1\}$  and  $2x_1 = \{y_1, y_2\}$ .  $= 1 - 0.9183 \approx 0.0817$  bpcu.  $\frac{2}{x_1}$   $\frac{\sqrt{2}}{x_2}$   $\frac{\sqrt{2}}{x_3}$   $\frac{\sqrt{2}}{x_4}$ Alternatively this channel is weakly symmetric. Therefore,  $C = \log_1 |S_Y| - H(E) = \log_1 2 - H(E_3^1 - E_1^2)$  $= 1 - 0.9193 \approx 0.0817$ (i) Let  $\frac{1}{26}$  = { $\kappa_1$   $\kappa_2$   $\kappa_3$ }  $\sqrt{ }$ 1  $0 \t1/5 \t4/5 \t0 \t0$ 2/3 0 0 1/3 0  $\mathbf{Q} =$  $\overline{1}$  $\overline{1}$ 0 0 0 0 1.  $x_1$ <br> $x_2$ <br> $x_3$ <br> $x_4$ <br> $x_5$ <br> $x_6$ <br> $x_7$ (Only one non-zero element in each column of Q.)  $\begin{bmatrix} S_{\mathcal{D}} & C = \log_2 |S_{\mathbf{x}} \end{bmatrix}$  $=$   $log_2 3 \times 1.5850$   $6pc0$ . (c)  $\lceil 1/3 \rceil 2/3$ 1  $\mathbf{Q} =$ 1/3 2/3 (ii) The rows of Q are the same. So, Q(ylx) does not depend on can "pull" QUIE)<br>out of the summation

Therefore,  $q_{\xi}(y) = \sum_{\alpha} p(\alpha) Q(y|\alpha)$ 

5-1<br>
Explain plies  $x \perp Y$ .<br>
There fore,  $L(x; Y) = 0$  for any input distribution.<br>
Hence,  $C = 0$  byen.

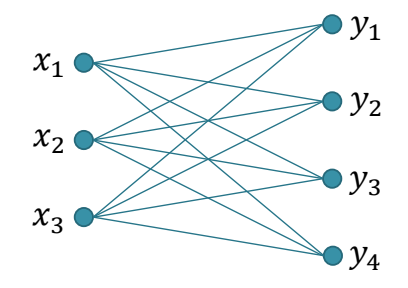

Figure 5.1: Channel diagram for Problem [2.](#page-1-0)

<span id="page-1-0"></span>Problem 2. The channel diagram for a DMC is shown in Figure [5.1.](#page-1-1)

(a) What are the dimensions of its matrix Q?

$$
|25\rangle
$$
\nThere are  $3^6$  possible channel input and  $4^6$  possible channel outputs. Therefore, the  $Q$  matrix must be  $3 \times 4$ .

(b) Is it possible to find appropriate values for the Q matrix of this DMC such that  $C = 1.6$ 

bpcu? If so, give an example of such Q.<br>We know that  $C \leq min \{ \log_{2} |2G|, \log_{2} |2G| \}$  =  $\log_{2} 3 \times 1.5850$  $\log_2 3$   $\log_2 4$ However 1.6 >1.5850. Therefore C = 1.6 bpcu is impossible.

(c) Is it possible to find appropriate values for the Q matrix of this DMC such that  $C = \log_2 3$  bpcu? If so, give an example of such **Q**.

Note that  $log_2 3 = log_1 |\%|$ . Therefore, let's try to construct a noiseless channel a noisy channel with ron-overlapping output or

Examples of ariwers:

The correspond Q are

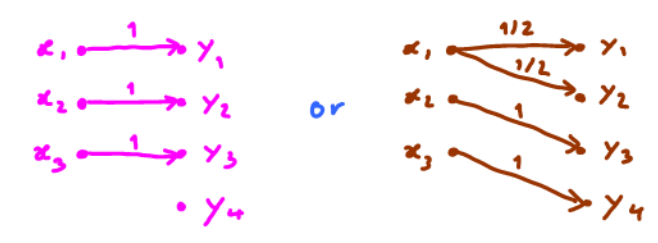

$$
Q = \begin{bmatrix} 1 & 0 & 0 & 0 \\ 0 & 1 & 0 & 0 \\ 0 & 0 & 1 & 0 \end{bmatrix} \text{ or } Q = \begin{bmatrix} 1/2 & 1/2 & 0 & 0 \\ 0 & 0 & 1 & 0 \\ 0 & 0 & 0 & 1 \end{bmatrix}
$$

<span id="page-1-1"></span> $\lambda$ 

دغ)

۷

<span id="page-2-0"></span>Problem 3 (Calculus\*). On many occasions, we have to work with a DMC whose Q matrix does not match any of our special cases discussed in class. As discussed in class, capacity calculation for these more general cases can be done via treating them as optimization problems in calculus. When  $|\mathcal{X}| = 2$ ,  $\mathbf{p} = [p_0 \ 1 - p_0]$ . So, the optimization is over one variable. In general, when  $|\mathcal{X}| = n$ , the optimization is over  $n - 1$  variables.

 $P_{o} \leftarrow$ For each of the DMCs whose transition probability matrices Q are specified below, (i) draw the channel diagram and (ii) compute its capacity  $C$  and the corresponding  $\bf{p}$  that achieves it by first calculating  $I(X; Y)$  for an arbitrary **p** (with appropriate dimension) and then set appropriate (partial) derivative(s) to 0 to solve for  $\bf{p}$ .

The given DMC belongs to a family of channels called Binary Erasure Channel (BEC). The general form of the channel<br>diagram and the corresponding Q matrix are

$$
R_1 = \frac{1-\alpha}{\alpha} \times 1
$$
\n
$$
R_2 = \frac{1-\alpha}{\alpha} \times 1
$$
\n
$$
R_3 = \frac{1-\alpha}{\alpha} \times 1
$$
\n
$$
R_4 = \frac{1-\alpha}{\alpha} \times 1
$$
\n
$$
R_5 = \frac{1-\alpha}{\alpha} \times 1
$$
\n
$$
R_6 = \frac{1-\alpha}{\alpha} \times 1
$$
\n
$$
R_7 = \frac{1-\alpha}{\alpha} \times 1
$$
\n
$$
R_8 = \frac{1-\alpha}{\alpha} \times 1
$$
\n
$$
R_9 = \frac{\alpha}{\alpha} \times \frac{\alpha}{\alpha} \times \
$$

Alternatively, we can solve this part by trying to apply properties of entropy (the same way that we solve the examples in class) and avoid using calculus.

Let  
\n
$$
\mathbb{P}[x=\kappa,3] = f^{\kappa} \left(\begin{array}{c} x_{1} & \frac{1-\alpha}{\alpha} & x_{1} & 0 \\ 0 & \alpha & 1-\alpha \end{array}\right) \left(\begin{array}{c} f^{\kappa} \cdot \frac{1-\alpha}{\alpha} & 0 \\ 0 & \alpha & 1-\alpha \end{array}\right) \left(\begin{array}{c} f^{\kappa} \cdot \frac{1-\alpha}{\alpha} & 0 \\ 0 & \alpha & 1-\alpha \end{array}\right)
$$
\n
$$
\mathbb{P}[x=\kappa,1] \left(\begin{array}{c} x_{1} & \frac{1-\alpha}{\alpha} & x_{1} & 0 \\ 0 & \frac{1-\alpha}{\alpha} & x_{1} & 0 \end{array}\right)
$$
\nSimplify, H(X|Y=y\_{1}) = 0 (where Y=y\_{1}, we know that X must be x\_{1}.)  
\nNow for H(X|Y=y\_{2}),  
\n
$$
\mathbb{P}[X=x_{1}|Y=y_{2}] = \frac{\mathbb{P}[Y=X_{1}|X=x_{1}]\mathbb{P}[X=x_{1}]}{\mathbb{P}[Y=x_{2}]} = \frac{\alpha_{P_{0}}}{\alpha} = P_{0}
$$
\n
$$
\mathbb{P}[x=x_{1}|Y=y_{2}] = 1 - \mathbb{P}[Y=y_{1}]
$$
\n
$$
\mathbb{P}[x=\kappa,1] \left(\begin{array}{c} x_{1} & \frac{1-\alpha}{\alpha} & x_{1} & 0 \\ 0 & \frac{1-\alpha}{\alpha} & x_{2} & 0 \\ 0 & \frac{1-\alpha}{\alpha} & x_{2} & 0 \end{array}\right)
$$
\n
$$
\mathbb{P}[X=x_{1}|Y=y_{1}] = \mathbb{P}[(Y=y_{1}) - H(X)
$$
\nTherefore, H(X|Y) = Z(y)+H(X|Y)= 0 + O(H(X)).  
\nNow, I(X;Y) = H(X) - H(X|Y) = H(X) - O(H(X) = (-O\_{0})H(X)).  
\nSo, maximizing I(X;Y) is the same as maximizing H(X).  
\nBecause X is binary, we already known (from Def. 2.17 and Figure 3 is Ch. 2) that  
\nH(X) is maximized when X is uniform (P=f[Y\_{2} | Y\_{1}) with max value of Y  
\nTherefore, the capacity of this channel is C = (-O\_{0}) \times 1 - 1-O\_{0} [bpc 0] and  
\

1.

 $1/2$ 

(b)

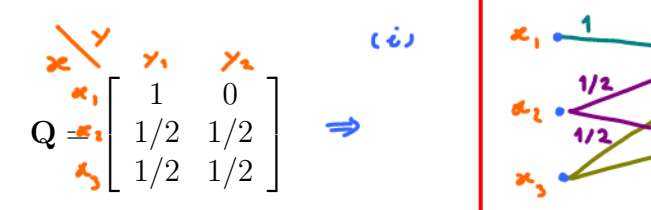

Hint: Let  $\underline{\mathbf{p}} = [p_1, p_2, p_3]$ . Note that the values of  $p_2$  and  $p_3$  only affect  $I(X, Y)$  through  $p_2 + p_3$ , which is  $1 - p_1$ . So, we are back to optimizing over only one variable.

(a) As binding, we let 
$$
p = [f_1 f_2 f_3]
$$
.  
\nThen,  
\n $g_2 = f_1 Q = [f_1 f_2 f_3] \begin{bmatrix} 1 & 0 \\ y_2 & y_2 \\ z_1 & z_2 \end{bmatrix} = [f_1 + \frac{1}{2} f_2 + \frac{1}{2} f_3] = [f_1 + \frac{1}{2} f_3] = [f_1 + \frac{1}{2} f_2] = [f_1 + \frac{1}{2} f_3] = [f_1 + \frac{1}{2} f_3] = [f_1 + \frac{1}{2} f_2] = [f_1 + \frac{1}{2} f_3] = [f_1 + \frac{1}{2} f_3] = [f_1 + \frac{1}{2} f_3] = [f_1 + \frac{1}{2} f_3] = [f_1 + \frac{1}{2} f_3] = 1$   
\nNext, from each row of the Q matrix, we can find  
\n $H(Y | X = a_1) = 1 + [f_1 + \frac{1}{2} f_3] = [f_1 + \frac{1}{2} f_3] = 1$ , and  $f_2 = 1$ .  
\nNote that  $g_1$  and  $H(Y | X)$  do not depend directly on the value of  $p_1$  and  $p_2$ .  
\nHence,  $H(Y)$  (which is calculated from  $g_1$ ) and  $J(X; Y) = H(Y) = H(Y | X)$   
\nalso do not depend directly on  $p_1$  and  $p_3$ . Only the sum  $f_2 \cdot p_3$  is  
\nNote that  $p_1 \cdot p_2 \cdot p_3 = 1 - p_1$   
\nNote.  
\nHence,  $g_2 = [p_1 + \frac{1}{2} f_3] = [p_1 + \frac{1}{2} f_3] = [p_1 + \frac{1}{2} f_3] = [p_1 + \frac{1}{2} f_3] = [p_1 + \frac{1}{2} f_3] = [p_1 + \frac{1}{2} f_3] = [p_1 + \frac{1}{2} f_3] = [p_1 + \frac{1}{2} f_3] = [p_1 + \frac{1}{2} f_3] = [p_1 + \frac{1}{2} f_3] = [p_1 + \frac{1}{2} f_3] = [p_1 + \frac{1}{2$ 

Problem 4. The selected examples of the Q matrices presented in class are not the only examples in which capacity values can be found without solving the full-blown optimization problems (from which you have suffered in Problem [3\)](#page-2-0). Here is one more example. Consider a DMC whose transition probability matrix Q is

$$
Q = \begin{bmatrix} x \\ x_1 \\ x_2 \\ x_3 \end{bmatrix} \begin{bmatrix} 1 & 0 \\ 0 & 1 \\ 1/3 & 2/3 \end{bmatrix}.
$$

(a) Draw the channel diagram.

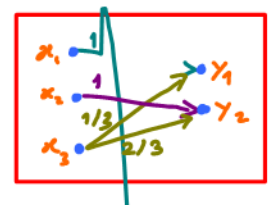

(b) Compute its capacity C and the corresponding  $\bf{p}$  that achieves it.

Hint: Bound the dapacity from the dimensions of  $Q$  then try to find a  $p$  that achieves the bound. Note also that without the last row in the matrix  $\mathbf{Q}$ , the channel is noiseless. One may eliminate a "useless" channel input by not using it at all.

 $|2y| = 2$ . So,  $I(x; Y) \leq H(Y) \leq log_{2}|2y| = log_{2}2 = 1$ Note that Note also that without the last row, this Q corresponds to<br>a noiseless channel with capacity  $log_2|2| = log_2 2 = 1$  which is achieved by uniform pmf on the input.  $(p = \begin{bmatrix} 1 & 1 \\ 2 & 1 \end{bmatrix})$ 

Now, when the last row of Q is included, we may choose not to use it by ving  $p = \begin{bmatrix} \frac{1}{2} & \frac{1}{2} & 0 \end{bmatrix}$ . This gives

$$
x = \begin{bmatrix} \frac{y}{2} & \frac{y}{2} & 0 \end{bmatrix} \begin{bmatrix} 1 & 0 \\ 0 & 1 \\ \frac{y}{2} & \frac{z}{2} \end{bmatrix} = \begin{bmatrix} \frac{1}{2} & \frac{1}{2} \end{bmatrix}
$$

So,  $H(Y) = H([1, 1/2]) = 1$ 

$$
H(Y|X) = \frac{1}{2} \times \frac{H([1 \ 0]) \cdot \frac{1}{2} \times H([0 \ 1]) + 0 \times H([1 \ 3 \ 3]) = 0}{0}
$$

Therefore,  $I(X;X) = H(X) - H(X|X) = 1 - 0 = 1$  which is the same as the (bound) above.

Because  $I(x; y)$  can not exceed the bound, we know that<br>this  $p = [y_2 \ y_2 \ o]$  achieved the maximum  $I(x; y)$ .

 $C = 1$  bpcu and corresponding  $p = \begin{bmatrix} \frac{v}{2} & \frac{v}{2} & 0 \end{bmatrix}$ Therefore,

Problem 5 (Blahut-Arimoto algorithm). A MATLAB function capacity blahut is provided on the course web site. It calculates the capacity  $C = \max_{p} I(p, Q)$  and the corresponding capacity-achieving input pmf p using Blahut-Arimoto algorithm.

Write a MATLAB script to check your answers in all earlier problems with the help of the provided MATLAB function.

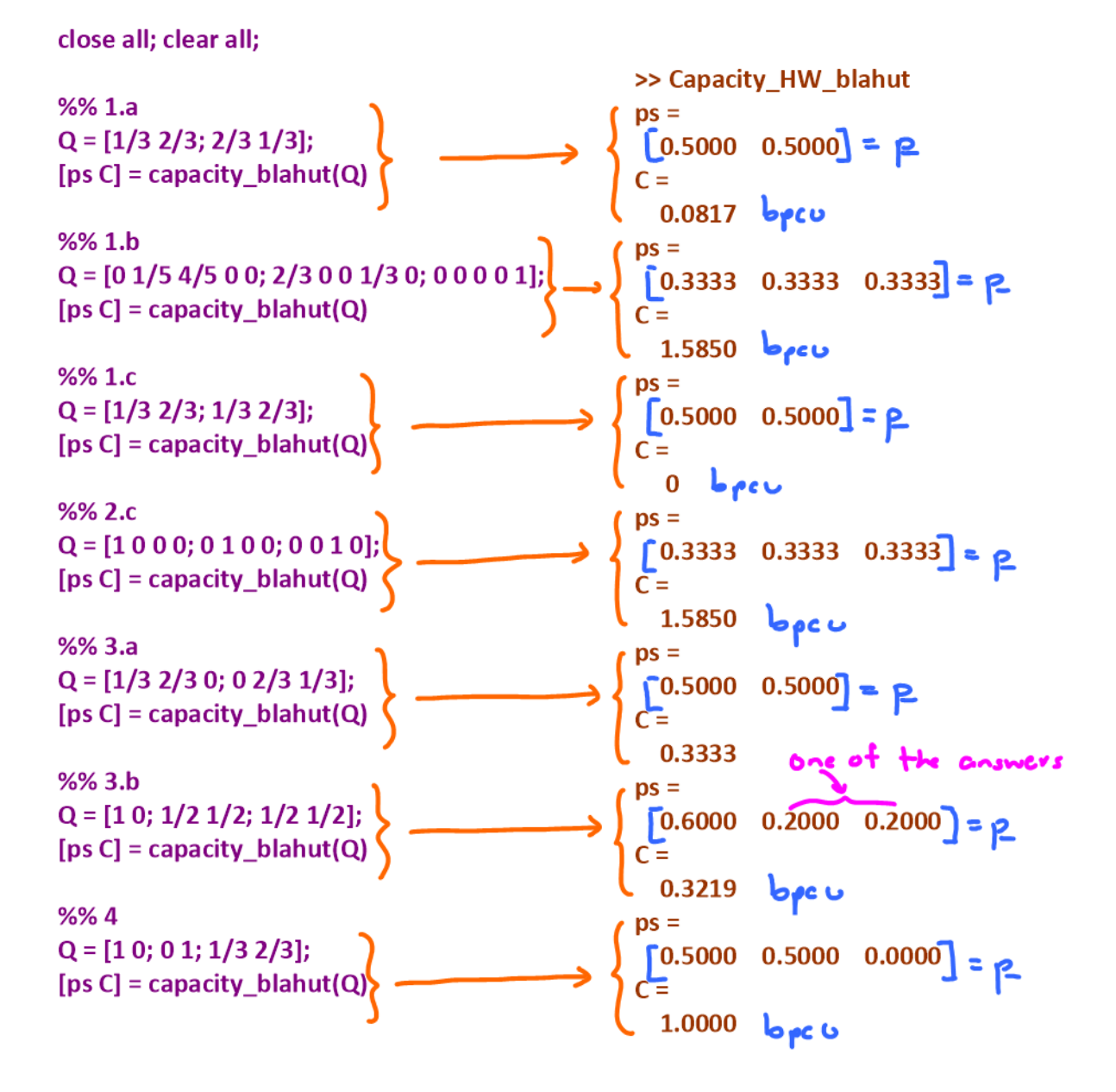